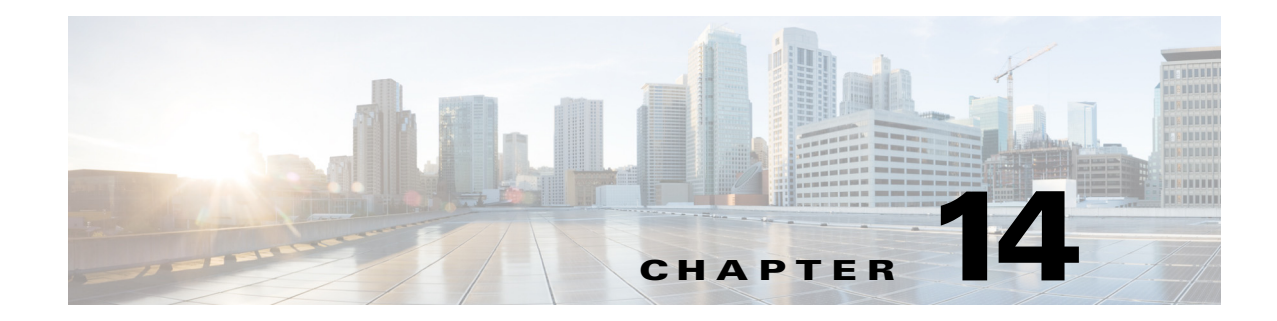

## **Q Commands**

This chapter describes the Cisco Nexus 1000V commands that begin with the letter Q.

## **qos statistics**

To enable the recording of QoS statistics, use the **qos statistics** command. To disable the recording of QoS statistics, use the **no** form of this command.

**qos statistics**

**no qos statistics**

**Syntax Description** This command has no arguments or keywords.

**Defaults** QoS statistics are not recorded.

**Command Modes** Global configuration (config)

**Supported User Roles** network-admin

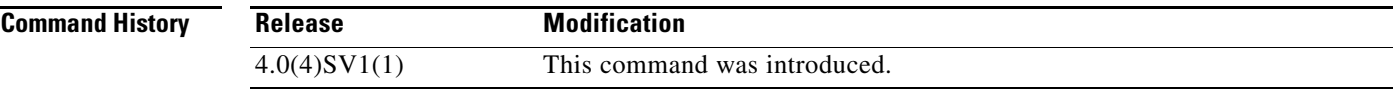

**Examples** This example shows how to enable the recording of QoS statistics: n1000v# **configure terminal** n1000v(config)# **qos statistics** n1000v(config)#

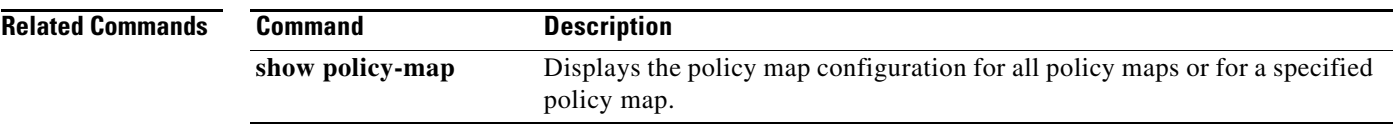

 $\blacksquare$ 

## **queue-limit**

To configure the queue size in a number of packets, use the **queue-limit** command. To set the default, use the **no** form of this command.

**queue-limit** {*q-size* [**packets]}** 

**no queue-limit** {*q-size* [**packets]}**

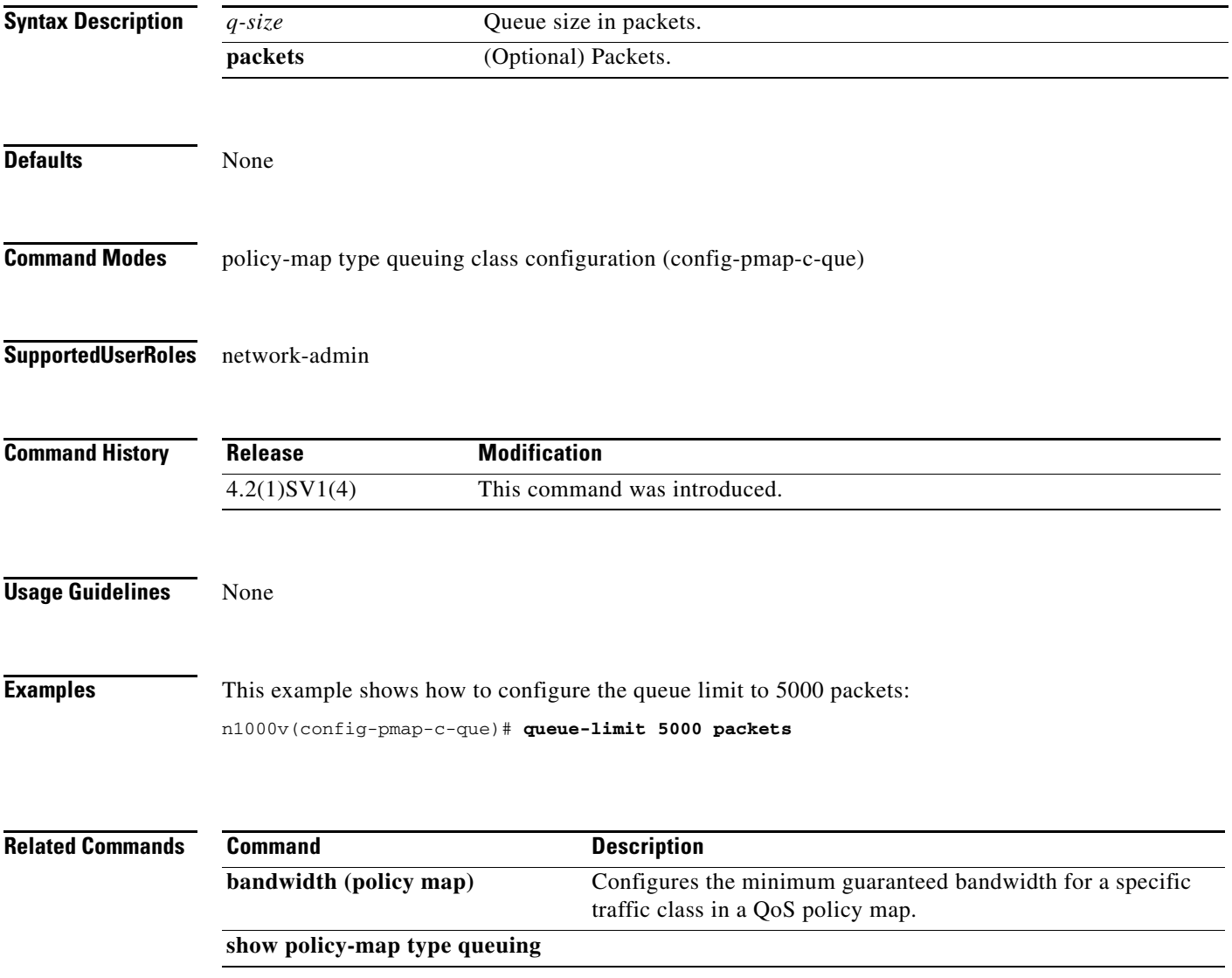

 $\mathbf{r}$